## How to Enroll In Your Benefits Plan.

Easily enroll in your benefits plan in less than 5 minutes. A couple of weeks before your plan comes into effect you will receive an email from Simply Benefits with a unique link to your digital enrollment form. Here's how enrollment works:

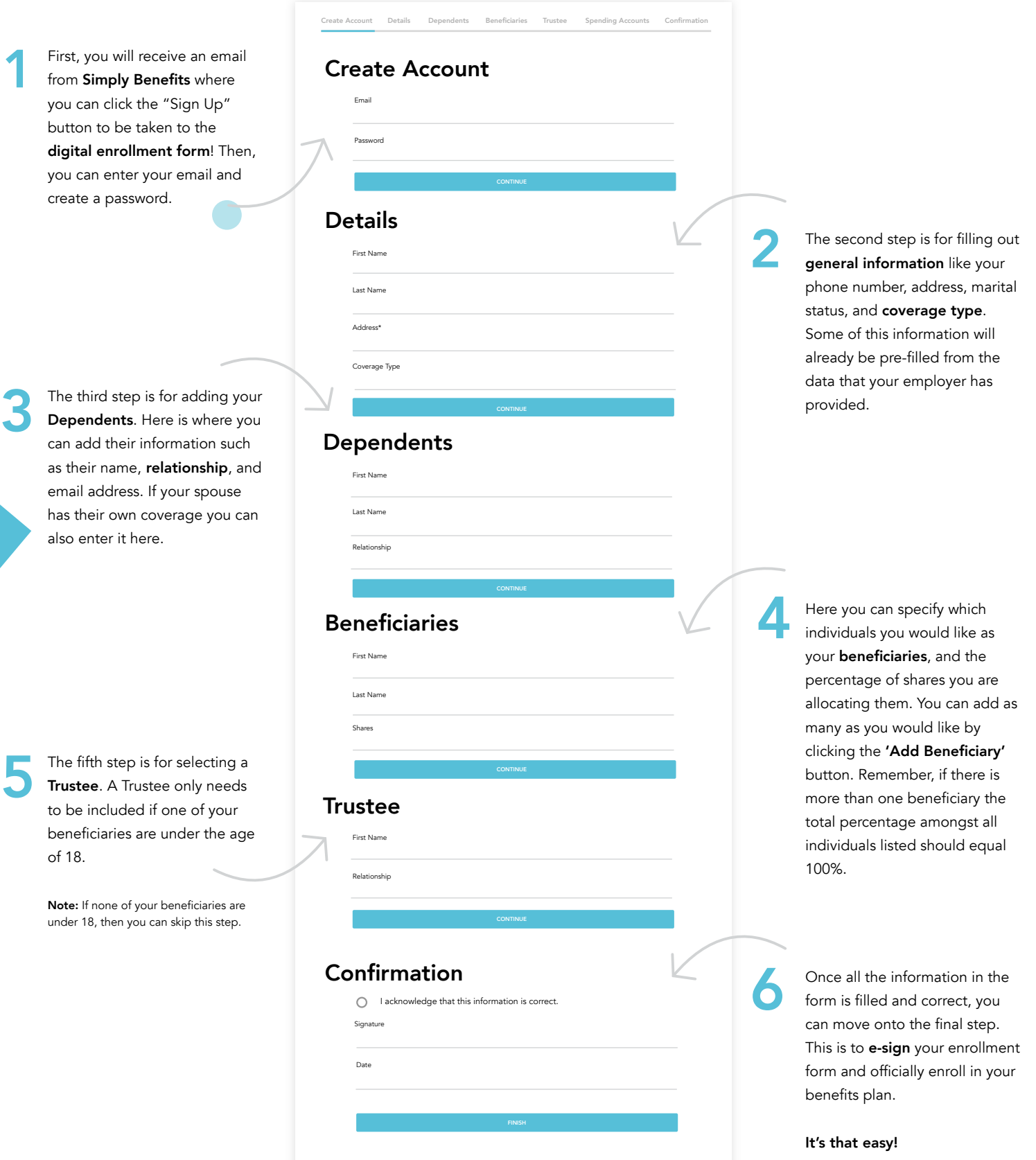